## **GOVERNMENT OF HARYANA**

## **Department of School Education**

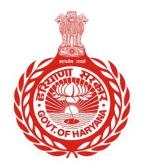

## [Management Information System]

<u>Introduction</u>: The Government of Haryana launched the MIS portal under the education sector with the name DSE MIS Haryana. This Portal is introduced for serving all education officers, teachers, and students to access all technology systems. All the stakeholders who belong to the School Education Department such as Students, teachers, and other education department employees have their logins on the MIS portal and they can access all the services related to the Academic and Administrative purposes in the Department.

## USER MANUAL FOR DISTRICT SCHOOL SUBJECT WISE UNALLOCATED STUDENTS

This module will be available in the login id of DEO, DEEO, BEO, BEEO AND ADMIN. User will login to his account and shall follow the steps given below

Step 1: - Login: User must login to the account on MIS (OneSchool) Portal. User can login through this link <u>https://mis.oneschoolsuite.com/</u>

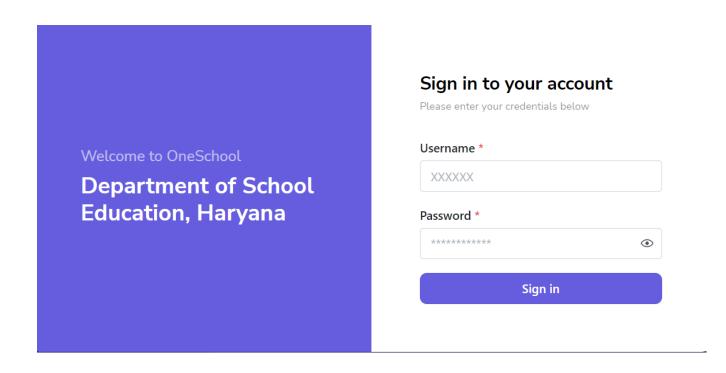

Step 2: - Navigate to District School Subject Wise Unallocated Students: - User must click on the "District School Subject Wise Unallocated Students" tab available on the left side panel. User will get report of "District School Subject Wise Unallocated Students"

| MIS - Employee                                              | ≡ ໖                                                                                                    |               |                                                        | <b>@</b>        | ~                     |
|-------------------------------------------------------------|----------------------------------------------------------------------------------------------------|---------------|--------------------------------------------------------|-----------------|-----------------------|
| Welcome Back,                                               | District School Subject Wise Unallocated Students                                                                                                    |               |                                                        |                 |                       |
| Search your menu<br>Date Wise Attendance Report             | <ul> <li>Instruction</li> <li>Once the data gets loaded, you can download the xlsx file by clicking the download button A, which is situated on the right bottom corner.</li> </ul> |               |                                                        |                 |                       |
| Block Wise Summary Enrollment<br>Report                     | ^ DISTRICT NAME                                                                                                    | ^ SCHOOL CODE | ^ SCHOOL NAME                                          | ^ TOTAL STUDENT | ^ SUBJECT UNALLOCATED |
| District School Standard Wise<br>Enrollment Report          | Ambala                                                                                                    | 10011         | Government Primary School Dhurali                      | 3               | 3                     |
|                                                             | Ambala                                                                                                    | 10022         | Government Primary School Mianmajra                    | 1               | 0                     |
| School Code & Date Wise     Attendance Report               | Ambala                                                                                                    | 10027         | Government Primary School Nanhera                      | 1               | 1                     |
|                                                             | Ambala                                                                                                    | 10031         | Government Model Sanskriti Primary School No-7         | 2               | 2                     |
| Attendance Not Marked By<br>Schools                         | Ambala                                                                                                    | 10033         | Government Primary School Noorpur                      | 1               | 0                     |
|                                                             | Ambala                                                                                                    | 10037         | Government Primary School Roopa Majra                  | 1               | 1                     |
| District School Subject Wise<br>Unallocated Students Report | Ambala                                                                                                    | 10038         | Government Primary School Sahibpura                    | 1               | 1                     |
|                                                             | Ambala                                                                                                    | 10039         | Government Model Sanskriti Primary School Sarangpur    | 1               | 0                     |
|                                                             | Ambala                                                                                                    | 10074         | Government Primary School Ismailpur                    | 1               | 1                     |
|                                                             | Ambala                                                                                                    | 10115         | Government Primary School Teja                         | 2               | 2                     |
|                                                             | Ambala                                                                                                    | 10127         | Government Model Sanskriti Primary School Bakra Market | 1               | 0                     |
|                                                             |                                                                                                    |               |                                                        |                 | Rows 1-11 of 1418 ( ) |
|                                                             | Powered by Me                                                                                                    | tabase        |                                                        |                 | ٨                     |